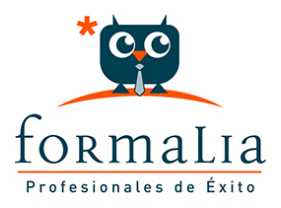

## Ficha de la Acción Formativa | Ref. **3270**

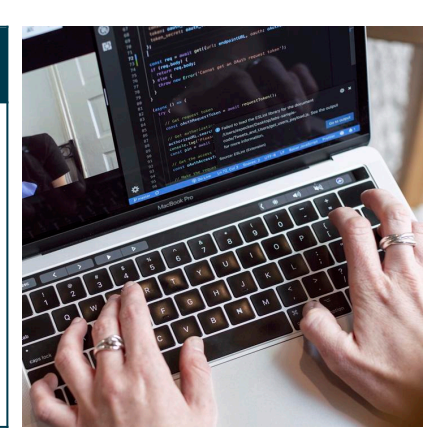

## TRATAMIENTO DE TEXTO Y HOJA DE CÁLCULO - OFFICE 2016

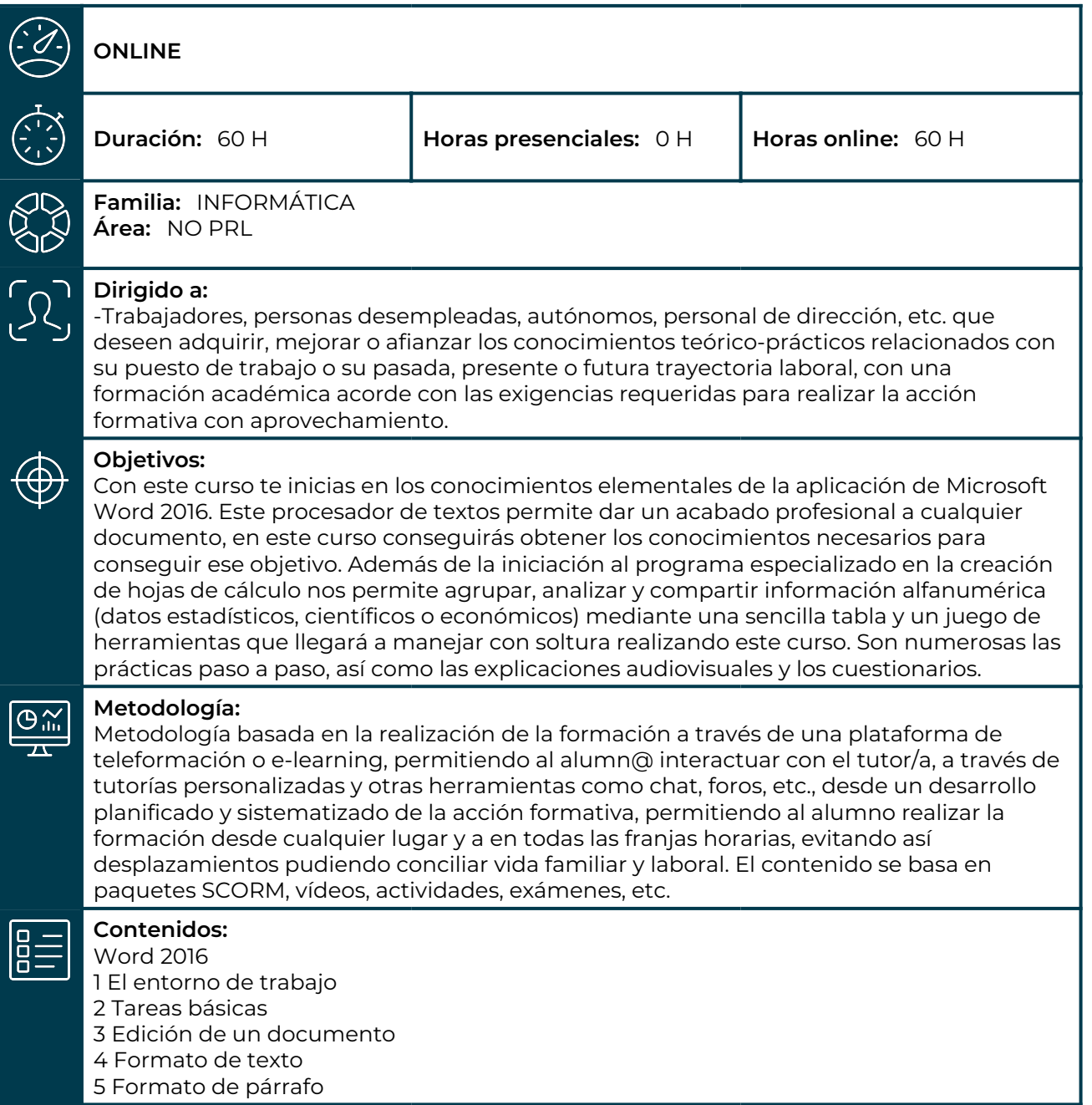

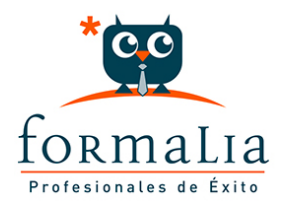

- 6 Formato avanzado de párrafo
- 7 Tablas y columnas

8 Formato de página

9 Diseño del documento

Excel 2016

1 Introducción a Excel 2016

2 Configuración de la ventana de la aplicación

- 3 Mecanismos de importación y exportación de ficheros
- 4 Utilización de rangos y vinculación entre ficheros

5 Utilización de las herramientas avanzadas